#### PgConf.eu – Berlin 2022

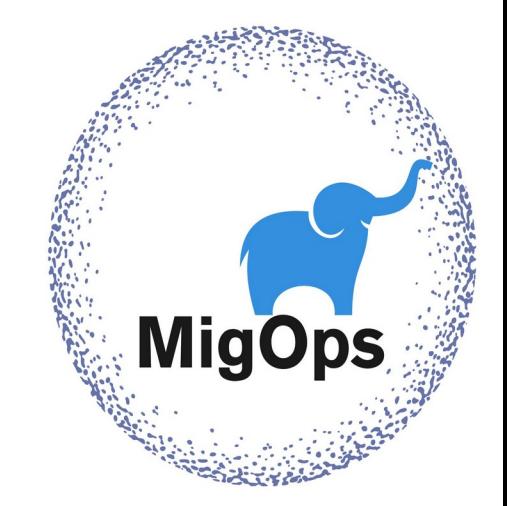

# Migration validation made easy with Ora2Pg

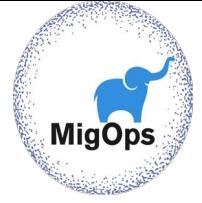

## We are going to cover

 $\triangleright$  Validation of data type.

 $\triangleright$  Validation of the objects migrated.

 $\triangleright$  Validation of data.

 $\triangleright$  Validation of stored procedures.

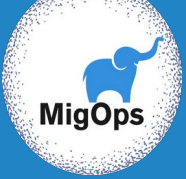

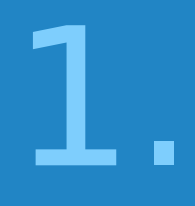

# Introducing

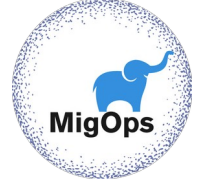

#### Gilles DAROLD CTO at MigOps Inc

**Author** of Ora2Pg, pgBadger, pgFormatter, ….

#### **MigOps Inc**

Company specialized in Support and Migration to PostgreSQL

 $\triangleright$  Sponsors the development of Ora2Pg and others tools at <https://github.com/MigOpsRepos/>and<https://github.com/darold/>

**Contact :** https://www.migops.com/contact-us/

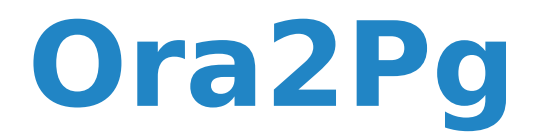

#### Oracle/MySQL to PostgreSQL Migration tool

First version May 05 2001

Version 23.2 released October 08 2022

## **Feedback**

"ora2pg made our 6TB (mostly XML and LOB) conversion from on-prem Oracle to AWS RDS PostgreSQL flawless and relatively painless, since it's easy to tune for large (up to 135MB) and small (128KB) objects. It's flexibility allowed me to optimize threads for various size LOBs, while VIEW AS TABLE let me chop multi-TB tables into manageable chunks."

Ron Johnson Senior DBA

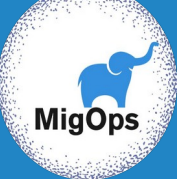

# Migration to PostgreSQL

The Steps

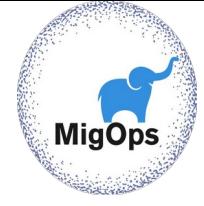

## Steps of a migration

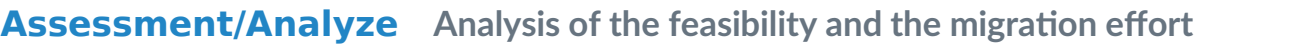

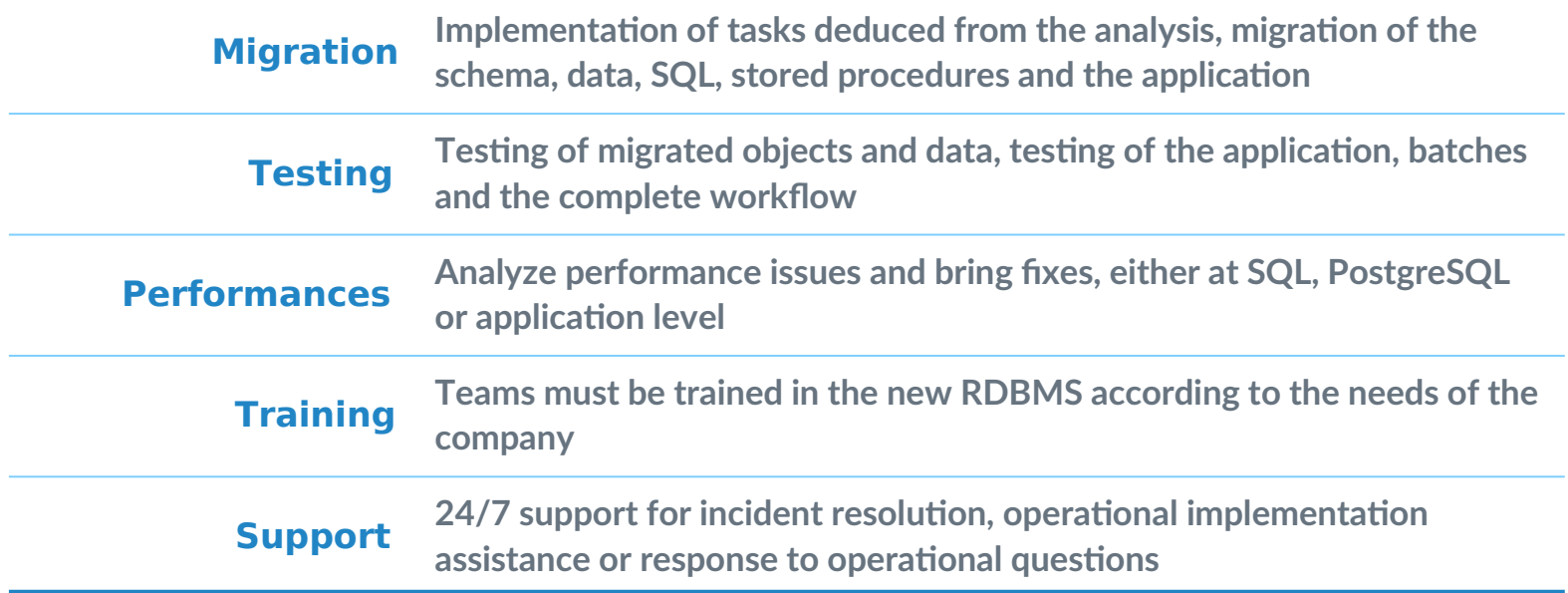

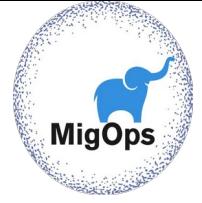

#### **Testing**

This is the key to the success of your migration

 $\triangleright$  Test, test and test again!

Take the opportunity to integrate more unit tests

Validate the steps to switchover in production several times

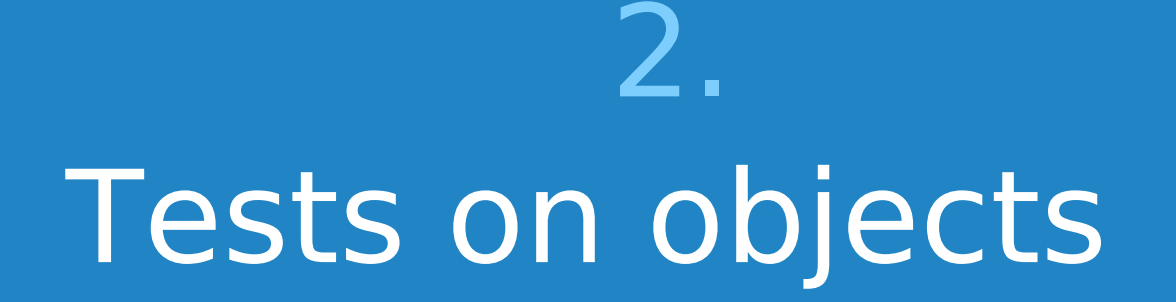

**MigO** 

#### Type of objects

**TYPES SEQUENCES** TABLES INDEXES **CONSTRAINTS TRIGGERS VIEWS** MATERIALIZED VIEWS

PARTITIONS FUNCTIONS PROCEDURES **TABLESPACES** 

 $PACKAGES$  = > SCHEMA DBLINKS  $\Rightarrow$  dblink/oracle fdw  $SYNONYMS \implies VIFWS$  $J\cap BC$   $\rightarrow$  pgcrop/pg dbmc job

#### Validation of data type

Loading part of the data makes it possible to detect errors. To load a limited amount of data:

#### WHERE ROWNUM < 10000

- ▷ Problems of BIGINT vs NUMERIC
- $\triangleright$  RAW(16) ou RAW(32) vs Uuid
- $\triangleright$  Translation to boolean
- $\triangleright$  Column varchar() with length limit
- $\wedge$  Cnosial case of date vs timestamp

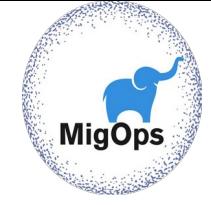

## Objects count action

#### **ora2pg -c config/ora2pg.conf -t TEST > test\_objects.log**

Principle :

- $\triangleright$  Simultaneous connections on the Oracle and the PostgreSQL database
- $\triangleright$  Extraction and counting of each type of object
- $\triangleright$  Comparison between the two extractions and status
- $\triangleright$  Report errors if there are any

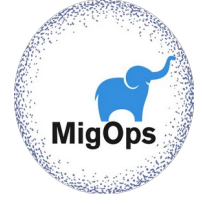

## Count per object type

- <sup>▷</sup> TABLES
- <sup>▷</sup> TRIGGERS
- <sup>▷</sup> VIEWS
- $\triangleright$  SEQUENCES with LAST VALUE check
- <sup>▷</sup> Users data types
- <sup>▷</sup> EXTERNAL TABLE (ALL\_EXTERNAL\_TABLE vs FOREIGN TABLE)

Global count of the number of functions:

- PACKAGES
- FUNCTIONS
- **PROCEDURES**

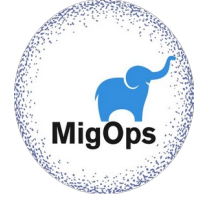

#### Count per table

- <sup>▷</sup> COLUMNS count
- <sup>▷</sup> INDEXES
- <sup>▷</sup> UNIQUE CONSTRAINTS
- PRIMARY KEYS
- $\triangleright$  CHECK CONSTRAINTS
- $\triangleright$  NOT NULL CONSTRAINTS
- $\triangleright$  COLUMNS with DEFAULT VALUE
- <sup>▷</sup> IDENTITY COLUMN
- $\triangleright$  FOREIGN KEYS
- <sup>▷</sup> TRIGGERS
- $\sim$  partitions

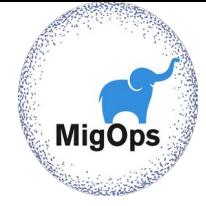

#### Examples

#### Example of the TEST action with the migration of the HR database

#### [https://www.ora2pg.com/TEST\\_example.txt](https://www.ora2pg.com/TEST_example.txt)

Some errors generated by the drop of some constraints in the destination database

[https://www.ora2pg.com/TEST\\_example\\_error.txt](https://www.ora2pg.com/TEST_example_error.txt)

#### Checking the number of lines

ora2pg -c config/ora2pg.conf -t TEST **--count\_rows**

Count the number of rows in each table while counting objects.

Dedicated action to only count the lines: ora2pg -c config/ora2pg.conf -t **TEST\_COUNT** -P 8 (useful after a second data import )

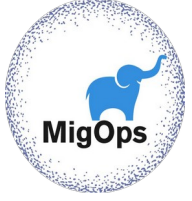

#### Example

**ITEST ROWS COUNTI** ORACLE:actor:200 POSTGRES:actor:200 ORACLE:address:603 POSTGRES:address:603 ORACLE:film\_actor:5462 POSTGRES:film\_actor:5462 ORACLE:film\_category:1000 POSTGRES:film\_category:1000 ORACLE:film\_text:1000 POSTGRES:film\_text:1000 (...) [ERRORS ROWS COUNT]

OK, Oracle and PostgreSQL have the same number of rows.

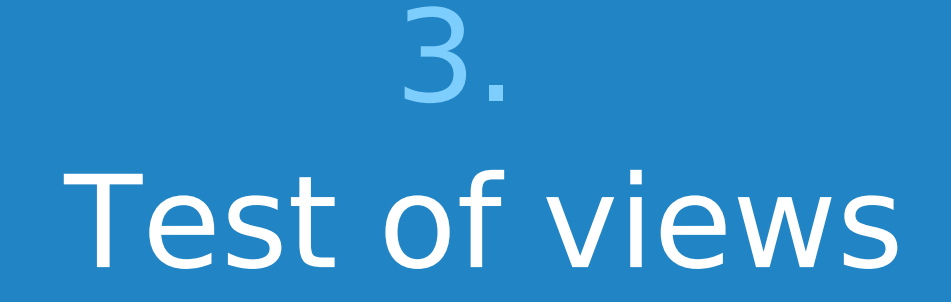

MigOps

#### Checking views

ora2pg -c config/ora2pg.conf -t **TEST\_VIEW**

Counts the number of rows returned by each view

No control of the returned data, only the number of lines.

Application-level validation or unitary tests are required.

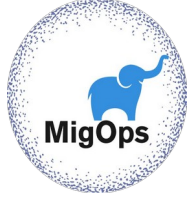

#### Example

[UNITARY TEST OF VIEWS] ORACLE:actor\_info:200 POSTGRES:actor\_info:200 ORACLE:customer\_list:599 POSTGRES:customer\_list:599 ORACLE:film\_list:997 POSTGRES:film\_list:997 ORACLE:nicer\_but\_slower\_film\_list:997 POSTGRES:nicer\_but\_slower\_film\_list:997 ORACLE:sales by film category:16 POSTGRES:sales\_by\_film\_category:16 ORACLE:sales by store:2 POSTGRES:sales by store:2 ORACLE:staff\_list:2

POSTGRES: SCHILD

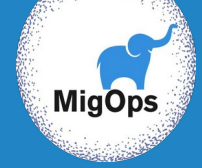

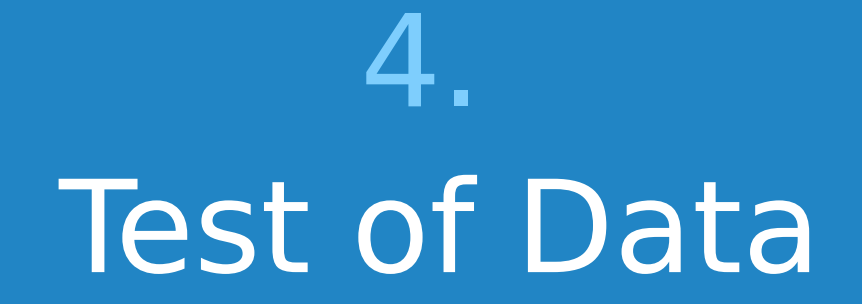

**New since version 23.0 of Ora2Pg**

#### Data migration time

Reduce the cut-off window necessary for the switch to production.

 $\triangleright$  Improve data migration time with options:

- -P : number of tables exported in parallel
- -J : number of parallel Oracle processes for one table
- -j : number write process into PostgreSQL per table.

 $\triangleright$  With or without oracle fdw use (optimum for BLOB with -J)  $\triangleright$  Use LOAD action with -j option to import indexes/constraints  $\triangleright$  Separate archived data and "live" data for TB databases

#### Data validation

ora2pg -c config/ora2pg.conf -t **TEST\_DATA** -P 8

Checks the values returned by the two RDBMS row by row.

It uses Foreign Data Wrapper or a direct connection.

A WHERE clause can be applied following the imported data

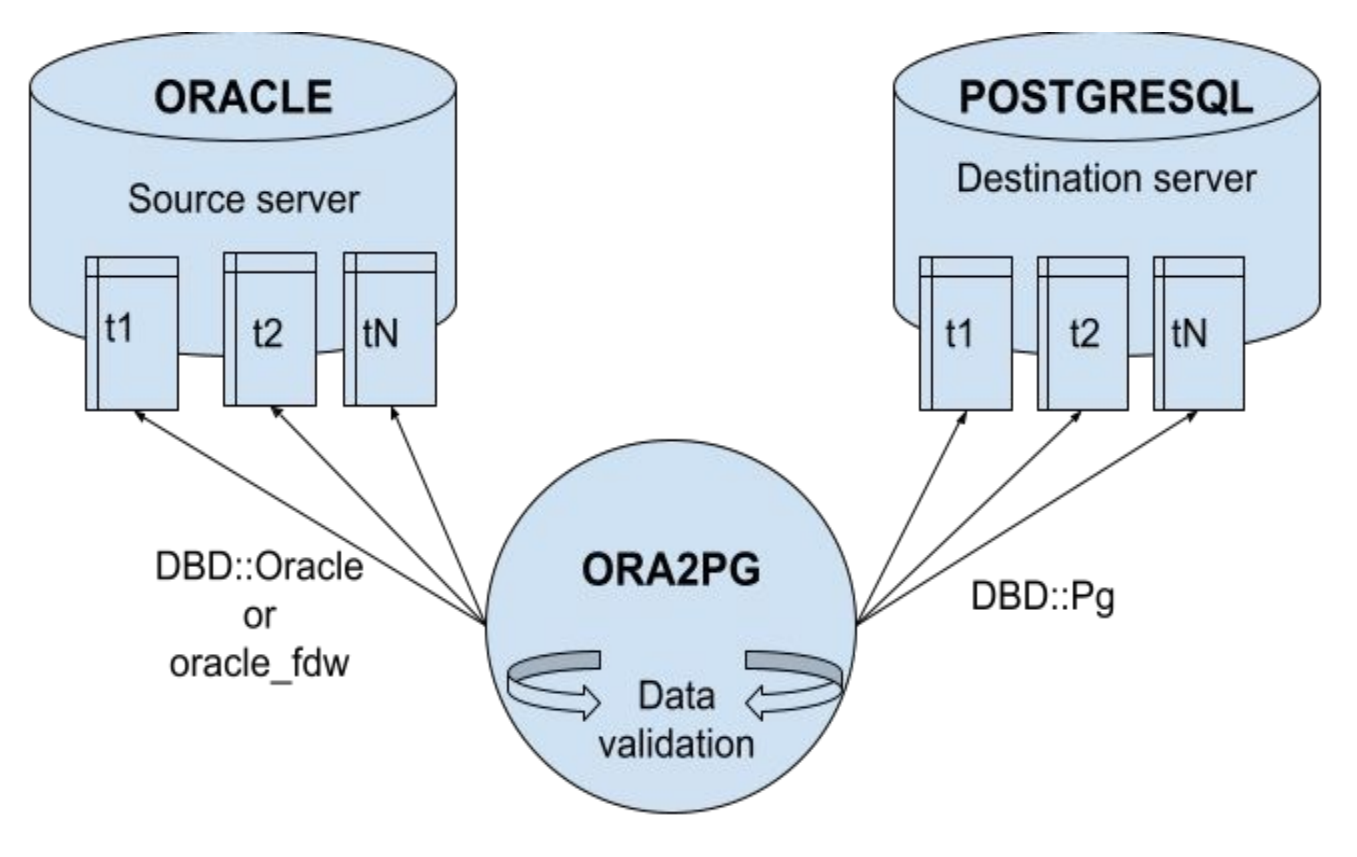

Data validation - TEST\_DATA

#### **Prerequisites**

Make sure that the columns and their data types in the source and the destination database match.

Only tables with primary or unique key for ORDER BY, except initial loading without parallelism

 $\triangleright$  Collation 'C' for non numeric unique keys in PostgreSQL

 $\triangleright$  No data change on both side during the check

#### Data validation

The result of the data validation is stored in a dedicated file : data validation.log.

In the current directory or in the one specified using option -b | --basedir

The errors reported are limited to 10 before stopping the check for a table in error.

Data validation can be parallelized using option -P | norollol

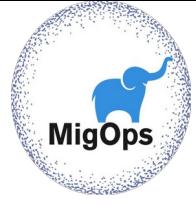

## Settings

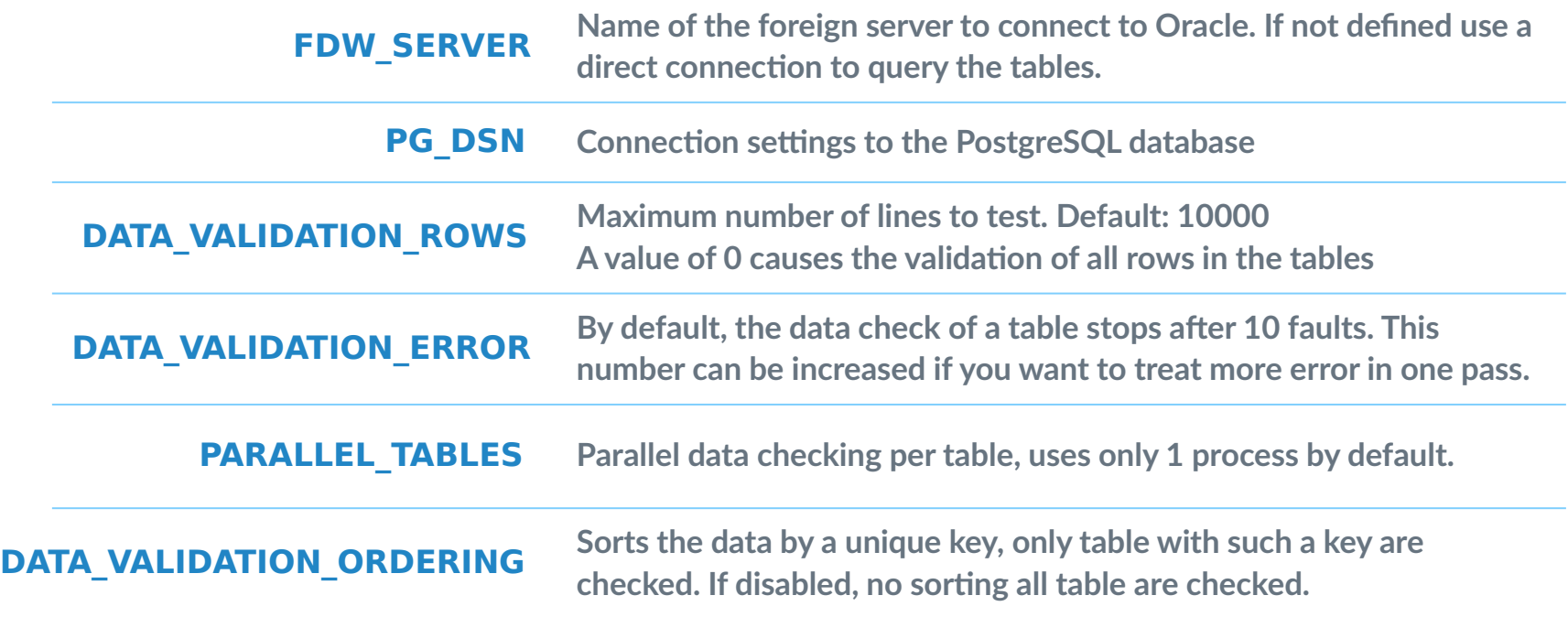

#### Data validation

Limits:

 $\triangleright$  No multi-schema validation, only schema by schema.

 $\triangleright$  No user defined type data validation (for the moment)

No partition by partition check, only the partitioned table.

No data validation of views

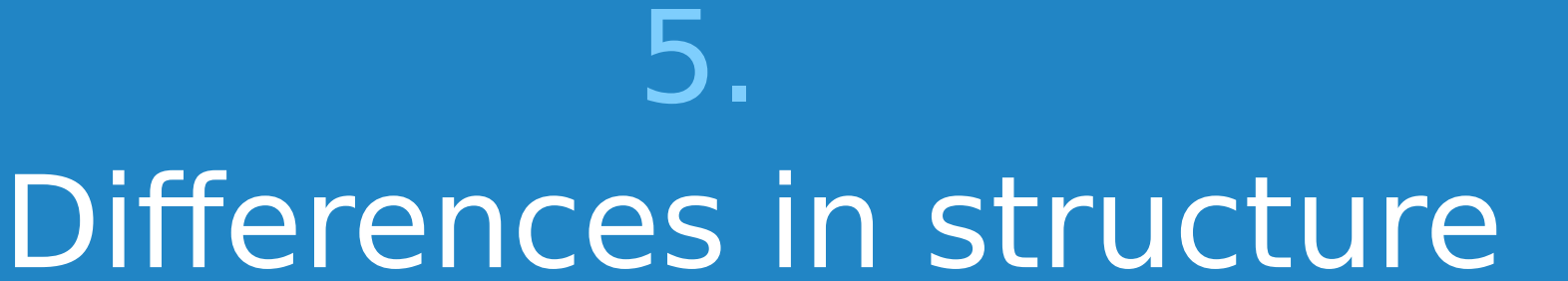

#### How about definition changes ?

When checking, Ora2Pg supports changes of

Destination schema name (PG\_SCHEMA)  $\triangleright$  Tables renaming (REPLACE TABLES)  $\triangleright$  Columns renaming (REPLACE COLS) Drop of columns (MODIFY\_STRUCT)

#### Example of definition change

Table renaming :

- ▷ REPLACE\_TABLES PRODUCT\_TMP:PRODUCTS
- Column renaming :
- $\triangleright$  REPLACE COLS RAW INFO(UID COL:COL UID)

Not exported columns during the migration :

MODIFY STRUCT RAW INFO(ID,UID COL,INFO COL)

(the RAW\_INFO table have other columns in the source database but only 3 have been exported)

#### How about data type differences

When checking, Ora2Pg supports changes of data types

- $\triangleright$  To boolean (REPLACE AS BOOLEAN and BOOLEAN\_VALUES)
- $\triangleright$  The translation of RAW(16) and RAW(32) in uuid (default)
- $\triangleright$  Remapping of data types translation (DATA TYPE)

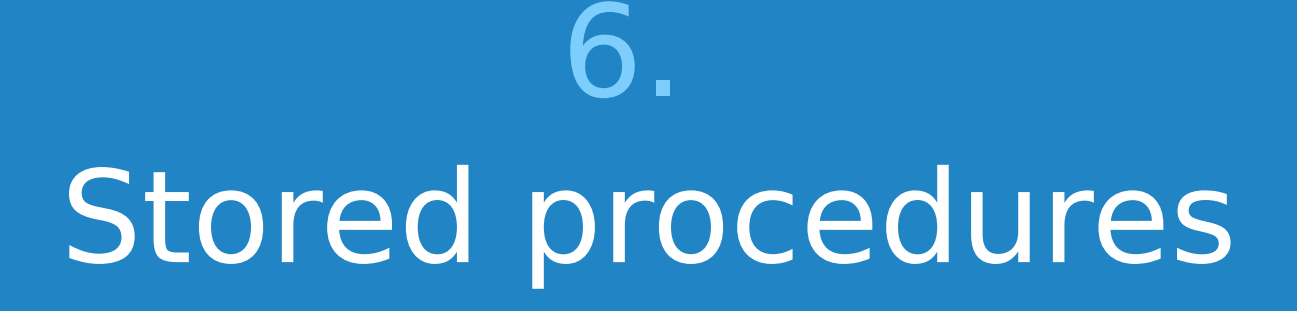

**Mig** 

#### Test of procedures

Load functions and procedures one by one, correcting potential syntax errors.

 $\triangleright$  PostgreSQL check the code at execution time

 $\triangleright$  No precompiled or invalid code like in Oracle

 $\triangleright$  Check the stored procedures with plpgsql check

 $\triangleright$  Found solution for Oracle DBMS modules

```
plpgsql_check
```
hr=# CREATE EXTENSION plpgsql check; LOAD

 $hr=\#$  --Check all plpgsql functions in the hr schema hr=# SELECT p.oid, p.proname, plpgsql\_check\_function(p.oid) FROM pg\_catalog.pg\_namespace n JOIN pg\_catalog.pg\_proc p ON pronamespace  $=$  n.oid JOIN pg\_catalog.pg\_language I ON p.prolang = l.oid WHERE l.lanname = 'plpgsql' AND n.nspname = 'hr' AND p.prorettype  $\langle \rangle$  2279; /\* no trigger function \*/

## plpgsql\_check

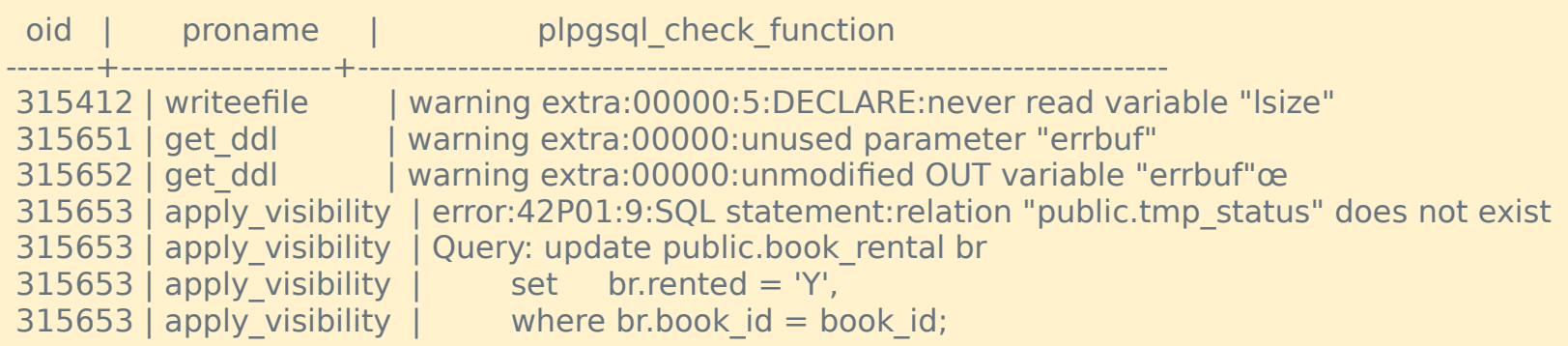

[...]

#### Execution performances

Some procedures, best in Oracle, may perform poorly in PostgreSQL.

 $\triangleright$  Detect the source of performance problems with [plprofiler](https://github.com/bigsql/plprofiler/) or [plpgsql\\_check](https://github.com/okbob/plpgsql_check)

 $\triangleright$  Review the logic of the procedure to optimize it.

▷ [pldebugger](https://github.com/EnterpriseDB/pldebugger) : PostgreSQL pl/pgsql Debugger API

#### Unit tests

Check that the results are identical between the two DBMS

Guarantee the stability of the code during the migration and after.

Tools:

 $\triangleright$  Test scripts using psql and sqlplus ▷ Test scripts using Perl DBD::Pg and DBD::Oracle  $\triangleright$  Same using JDBC pgTap, Junit, etc.

#### Perl test script

```
use Test::Simple tests => 1;
```
use DBI;

```
# Test function addition(int, int)
```

```
my $dbh = DBl > connect("dbi: Pg:dbname=hr; host=192.168.1.10", 'hr', 'pwd');
```

```
my $sth = $dbh->prepare( "SELECT addition(100, 45)" );
```
\$sth->execute();

```
my @row = $sth->fetchrow;
```

```
$sth->finish();
```

```
ok(\text{from}[0] == 145, \text{ "Test function addition(int, int)");
```
#### pgTap

\set account\_id 32

\set expire\_days 60

BEGIN;

SELECT ok( update\_user\_account(:account\_id::integer, expire\_days::integer ),

'Call procedure update user account' );

```
-- Check changes
```
PREPARE account expiration check AS select expire days, account id from accounts where account id = :account id::integer;

PREPARE account\_expiration\_results AS select :expire\_days::integer, :account\_id::integer;

SELECT results\_eq(

'account\_expiration\_check',

'account\_expiration\_results',

'Expiration day should be set for account' );

ROLLBACK;

# Thanks !

## **Any questions?**

Web: <http://www.ora2pg.com/> Email: gilles@darold.net

Post your bug reports, feature requests, contribution to https://github.com/darold/ora2pg